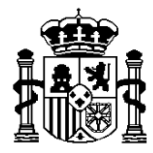

SECRETARÍA DE ESTADO DE HACIENDA Y PRESUPUESTOS

INTERVENCIÓN GENERAL DE LA ADMINISTRACIÓN DEL ESTADO OFICINA DE INFORMÁTICA PRESUPUESTARIA

# **Servicios WEB Terceros – Sistemas de gestión**

21/02/2019

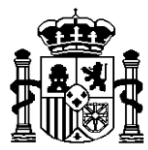

SECRETARÍA DE ESTADO DE HACIENDA Y PRESUPUESTOS

INTERVENCIÓN GENERAL DE LA ADMINISTRACIÓN DEL ESTADO OFICINA DE INFORMÁTICA PRESUPUESTARIA

# **CONTROL DE VERSIONES**

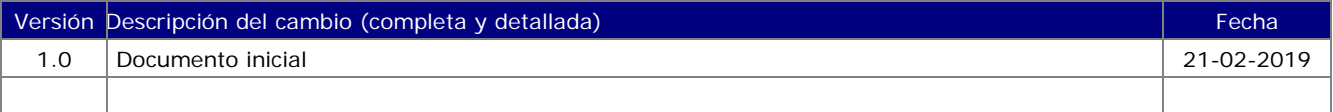

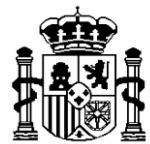

INTERVENCIÓN GENERAL DE LA ADMINISTRACIÓN DEL ESTADO OFICINA DE INFORMÁTICA PRESUPUESTARIA

# **1. Objetivo.**

El objetivo de este servicio web es proporcionar a los sistemas de gestión los procedimientos necesarios para poder consultar y, de manera restringida, y sólo para OOAA, modificar o dar de alta los datos de un tercero y sus cuentas bancarias.

### **2. Servicio WEB.**

Los servicios proporcionados son los siguientes:

- $\checkmark$  Alta de un tercero
- $\checkmark$  Modificación de datos del tercero
- Consulta de datos del tercero
- Consulta de datos bancarios de un tercero
- $\checkmark$  Alta/modificación de datos bancarios

#### **3. Definición de Servicios WEB**

#### *Alta de un tercero*

Este servicio, sólo permitido para OOAA, y restringido a ciertos sistemas y usuarios, permite dar de alta un tercero.

#### **Precisará de un código de usuario registrado como usuario de SIC3 con privilegios de actualización de terceros.**

o Invocación del servicio:

Nombre del mensaje: altaDatosTercero del WSDL

- o Parámetros del servicio:
	- codRetorno
	- message
	- sCodUsuario: Usuario que va a dar de alta el tercero. Debe ser un usuario de SIC3 con privilegios de actualización de terceros.
	- aDatosTercero[]: Array que contiene los datos del tercero a dar de alta. El contenido de este array debe ser
		- o Código del tercero (obligatorio)
		- o Código de nacionalidad del documento. (Obligartio, si no tiene valor se asume "ES")
		- o Denominación del tercero (obligatorio)
		- o Código de tipo de vía (obligatorio)
		- o Nombre de la calle (obligatorio)
		- o Número de casa
		- o Escalera

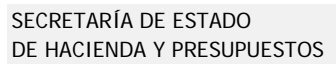

INTERVENCIÓN GENERAL DE LA ADMINISTRACIÓN DEL ESTADO OFICINA DE INFORMÁTICA PRESUPUESTARIA

- o Piso
- o Puerta
- o Código de país de residencia
- o Código de municipio (obligatorio si el código de nacionalidad del documento es "ES")
- o Código postal (obligatorio si el código de nacionalidad del documento es "ES")
- o Descripción del municipio extranjero
- o Número de teléfono
- o Número de teléfono 2
- o Número de fax
- o Correo electrónico
- OficinaContable: Código SIC de la oficina contable
- o Datos de retorno:
	- $\bullet$  codRetorno:  $= 0 -$  Correcto
		- <> 0 Errores en alta
	- message: Texto describiendo el motivo del error

#### *Modificación de datos del tercero*

Este servicio, sólo permitido para OOAA, y restringido y usuarios, permite modificar los datos básicos de un tercero.

#### **Precisará de un código de usuario registrado como usuario de SIC3 con privilegios de actualización de terceros.**

o Invocación del servicio:

Nombre del mensaje: modificacionDatosTercero del WSDL

- o Parámetros del servicio:
	- codRetorno
	- message
	- sCodUsuario: Usuario que está modificando el tercero. Debe ser un usuario de SIC3 con privilegios de actualización de terceros.
	- sNif
	- sCodNacDoc: País del documento identificativo (2 caracteres)
	- aDatosTercero[]. Array que contiene los datos del tercero
		- o Denominación del tercero
		- o Código de tipo de vía
		- o Nombre de la calle
		- o Número de casa

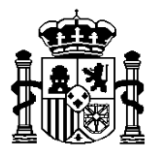

SECRETARÍA DE ESTADO DE HACIENDA Y PRESUPUESTOS

INTERVENCIÓN GENERAL DE LA ADMINISTRACIÓN DEL ESTADO OFICINA DE INFORMÁTICA PRESUPUESTARIA

- o Escalera
- o Piso
- o Puerta
- o Código de país de residencia
- o Código de municipio
- o Código postal
- o Descripción del municipio extranjero
- o Número de teléfono
- o Número de teléfono 2
- o Número de fax
- o Correo electrónico
- oficinaContable: Código SIC de la oficina contable
- o Datos de retorno:
- $= 0 -$  Correcto
- <> 0 Errores en la modificación
- message: Texto describiendo el motivo del error

#### *Consulta de datos de un tercero*

Este servicio permite consultar los datos relativos a un tercero

o Invocación del servicio:

Nombre del mensaje: consultaDatosTercero del WSDL

- o Parámetros del servicio:
	- **•** codRetorno
	- **nessage**
	- sNif
	- sCodNacDoc: País del documento identificativo (2 caracteres)
	- oficinaContable: Código SIC de la oficina contable
- o Datos de retorno:
	- $\bullet$  codRetorno:  $= 0 -$  Correcto
		- <> 0 Errores en la consulta
	- message : Texto describiendo el motivo del error
	- datosTercero: Array que contiene los datos del tercero
		- o Denominación del tercero
		- o Tipo de tercero
		- o Indicador de tercero en concurso de acreedores
		- Fecha auto concurso de acreedores
		- o Indicador de tipo de pago especial
		- o Situación
		- o Código de tipo de vía
		- Descripción del tipo de vía

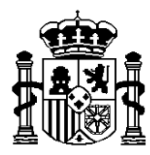

SECRETARÍA DE ESTADO DE HACIENDA Y PRESUPUESTOS

INTERVENCIÓN GENERAL DE LA ADMINISTRACIÓN DEL ESTADO OFICINA DE INFORMÁTICA PRESUPUESTARIA

- o Nombre de la calle
- o Número de casa
- o Escalera
- o Piso
- o Puerta
- o Código de país de residencia
- o Descripción del país de residencia
- o Código de municipio
- o Código postal
- o Descripción del municipio extranjero
- o Número de teléfono
- o Número de teléfono 2
- o Número de fax
- o Correo electrónico
- o Número máximo de cuentas permitidas

#### *Consulta de datos bancarios de un tercero*

Este servicio permite consultar los datos bancarios de un tercero, que se encuentan en estado correcto.

o Invocación del servicio:

Nombre del mensaje: consultaDatosBancarios del WSDL

- o Parámetros del servicio:
	- codRetorno
	- **n**essage
	- sNif
	- sCodNacDoc: País del documento identificativo (2 caracteres)
	- oficinaContable: Código SIC de la oficina contable
- o Datos de retorno:
	- $\bullet$  codRetorno:  $= 0 -$  Correcto
		- <> 0 Errores en la consulta
		- mensaje: Texto describiendo el motivo del error
	- Array que contiene IBAN de las cuentas en estado correcto

#### *Alta/modificación de datos bancarios*

Este servicio permite dar de alta o modificar los datos bancarios asociados a un tercero

#### **Precisará de un código de usuario registrado como usuario de SIC3 con privilegios de actualización de terceros.**

o Invocación del servicio:

Nombre del mensaje: altaDatosBancarios del WSDL

6

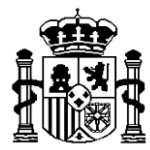

INTERVENCIÓN GENERAL DE LA ADMINISTRACIÓN DEL ESTADO OFICINA DE INFORMÁTICA PRESUPUESTARIA

- o Parámetros del servicio:
	- codRetorno
	- **nessage**
	- sCodUsuario: Usuario que está dando de alta/modificando los datos bancarios del tercero. Debe ser un usuario de SIC3 con privilegios de actualización de terceros.
	- sNif
	- sCodNacDoc País del documento identificativo (2 caracteres)
	- aCtas  $[]$ []: array de ordinal + Iban
	- oficinaContable: Código SIC de la oficina contable
- o Datos de retorno:
	- $= 0 -$  Correcto
		- <> 0 Errores en la confirmación de la descarga
	- message: Texto describiendo el motivo del error
	- array con las cuentas que se han dado de alta/modificado para el tercero

### **4. Seguridad**

Se deberá utilizar el protocolo estándar de comunicaciones denominado WS-Security para firmar las llamadas, con la misma implementación requerida para conectar a @firma

WS-Security (Seguridad en Servicios Web) es un protocolo de comunicaciones que suministra un medio para aplicar seguridad a los Servicios Web.

Requisitos:

- 1. Se deberá añadir el certificado de Informática Presupuestaria al almacén de certificados de confianza en el servidor que realizará la llamada. Este certificado se puede obtener del end-point.
- 2. Se deberá remitir a la IGAE la clave pública del certificado con el que se va a firmar la petición de llamada al WS. En entornos de producción este certificado debe estar a nombre del organismo que realiza la llamada y ser un certificado reconocido.

# **5. WSDL del servicio WEB**

```
<?xml version="1.0" encoding="UTF-8" ?>
- <wsdl:definitions 
    targetNamespace="urn:tercerosSistemaGestionWS.ws.terceros.sic3.ip2"
    xmlns:apachesoap="http://xml.apache.org/xml-soap"
    xmlns:impl="urn:tercerosSistemaGestionWS.ws.terceros.sic3.ip2"
    xmlns:intf="urn:tercerosSistemaGestionWS.ws.terceros.sic3.ip2"
    xmlns:soapenc="http://schemas.xmlsoap.org/soap/encoding/"
    xmlns:wsdl="http://schemas.xmlsoap.org/wsdl/"
    xmlns:wsdlsoap="http://schemas.xmlsoap.org/wsdl/soap/"
    xmlns:xsd="http://www.w3.org/2001/XMLSchema">
     - <!--
```
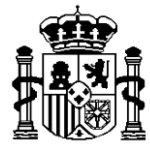

```
WSDL created by Apache Axis version: 1.4
      Built on Apr 22, 2006 (06:55:48 PDT)
   -->
- <wsdl:types>
- <schema targetNamespace="urn:tercerosSistemaGestionWS.ws.terceros.sic3.ip2"
    xmlns="http://www.w3.org/2001/XMLSchema">
 <import namespace="http://schemas.xmlsoap.org/soap/encoding/" />
- <complexType name="ArrayOf_xsd_string">
- <complexContent>
- <restriction base="soapenc:Array">
 <attribute ref="soapenc:arrayType" wsdl:arrayType="xsd:string[]" />
    </restriction>
    </complexContent>
    </complexType>
- <complexType name="ArrayOfArrayOf_xsd_string">
- <complexContent>
- <restriction base="soapenc:Array">
 <attribute ref="soapenc:arrayType" wsdl:arrayType="xsd:string[][]" />
    </restriction>
   </complexContent>
    </complexType>
   </schema>
   </wsdl:types>
- <wsdl:message name="altaDatosBancariosRequest">
 <wsdl:part name="codRetorno" type="xsd:string" />
 <wsdl:part name="message" type="xsd:string" />
 <wsdl:part name="sCodUsuario" type="xsd:string" />
 <wsdl:part name="sNif" type="xsd:string" />
 <wsdl:part name="sCodNacDoc" type="xsd:string" />
 <wsdl:part name="aCtas" type="impl:ArrayOfArrayOf_xsd_string" />
 <wsdl:part name="oficinaContable" type="xsd:string" />
    </wsdl:message>
- <wsdl:message name="altaDatosTerceroRequest">
 <wsdl:part name="codRetorno" type="xsd:string" />
 <wsdl:part name="message" type="xsd:string" />
 <wsdl:part name="sCodUsuario" type="xsd:string" />
 <wsdl:part name="aDatosTercero" type="impl:ArrayOf_xsd_string" />
 <wsdl:part name="oficinaContable" type="xsd:string" />
   </wsdl:message>
- <wsdl:message name="consultaDatosTerceroRequest">
 <wsdl:part name="codRetorno" type="xsd:string" />
 <wsdl:part name="message" type="xsd:string" />
 <wsdl:part name="sNif" type="xsd:string" />
 <wsdl:part name="sCodNacDoc" type="xsd:string" />
 <wsdl:part name="oficinaContable" type="xsd:string" />
   </wsdl:message>
- <wsdl:message name="modificacionDatosTerceroResponse">
 <wsdl:part name="codRetorno" type="xsd:string" />
```
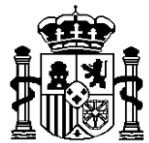

SECRETARÍA DE ESTADO DE HACIENDA Y PRESUPUESTOS

INTERVENCIÓN GENERAL DE LA ADMINISTRACIÓN DEL ESTADO OFICINA DE INFORMÁTICA PRESUPUESTARIA

```
<wsdl:part name="message" type="xsd:string" />
   </wsdl:message>
- <wsdl:message name="altaDatosBancariosResponse">
 <wsdl:part name="altaDatosBancariosReturn" type="impl:ArrayOf_xsd_string" />
 <wsdl:part name="codRetorno" type="xsd:string" />
 <wsdl:part name="message" type="xsd:string" />
   </wsdl:message>
- <wsdl:message name="consultaDatosTerceroResponse">
 <wsdl:part name="consultaDatosTerceroReturn" type="impl:ArrayOf_xsd_string" />
 <wsdl:part name="codRetorno" type="xsd:string" />
 <wsdl:part name="message" type="xsd:string" />
   </wsdl:message>
- <wsdl:message name="consultaDatosBancariosResponse">
 <wsdl:part name="consultaDatosBancariosReturn"
    type="impl:ArrayOfArrayOf_xsd_string" />
 <wsdl:part name="codRetorno" type="xsd:string" />
 <wsdl:part name="message" type="xsd:string" />
   </wsdl:message>
- <wsdl:message name="modificacionDatosTerceroRequest">
 <wsdl:part name="codRetorno" type="xsd:string" />
 <wsdl:part name="message" type="xsd:string" />
 <wsdl:part name="sCodUsuario" type="xsd:string" />
 <wsdl:part name="sNif" type="xsd:string" />
 <wsdl:part name="sCodNacDoc" type="xsd:string" />
 <wsdl:part name="aDatosTercero" type="impl:ArrayOf_xsd_string" />
 <wsdl:part name="oficinaContable" type="xsd:string" />
   </wsdl:message>
- <wsdl:message name="consultaDatosBancariosRequest">
 <wsdl:part name="codRetorno" type="xsd:string" />
 <wsdl:part name="message" type="xsd:string" />
 <wsdl:part name="sNif" type="xsd:string" />
 <wsdl:part name="sCodNacDoc" type="xsd:string" />
 <wsdl:part name="oficinaContable" type="xsd:string" />
   </wsdl:message>
- <wsdl:message name="altaDatosTerceroResponse">
 <wsdl:part name="codRetorno" type="xsd:string" />
 <wsdl:part name="message" type="xsd:string" />
   </wsdl:message>
- <wsdl:portType name="TercerosSistemaGestionWS">
- <wsdl:operation name="consultaDatosTercero" parameterOrder="codRetorno 
    message sNif sCodNacDoc oficinaContable">
 <wsdl:input message="impl:consultaDatosTerceroRequest"
    name="consultaDatosTerceroRequest" />
 <wsdl:output message="impl:consultaDatosTerceroResponse"
    name="consultaDatosTerceroResponse" />
   </wsdl:operation>
- <wsdl:operation name="modificacionDatosTercero" parameterOrder="codRetorno
```
**message sCodUsuario sNif sCodNacDoc aDatosTercero oficinaContable**">

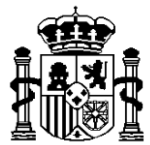

SECRETARÍA DE ESTADO DE HACIENDA Y PRESUPUESTOS

```
<wsdl:input message="impl:modificacionDatosTerceroRequest"
    name="modificacionDatosTerceroRequest" />
 <wsdl:output message="impl:modificacionDatosTerceroResponse"
    name="modificacionDatosTerceroResponse" />
   </wsdl:operation>
- <wsdl:operation name="altaDatosTercero" parameterOrder="codRetorno message 
    sCodUsuario aDatosTercero oficinaContable">
 <wsdl:input message="impl:altaDatosTerceroRequest"
    name="altaDatosTerceroRequest" />
 <wsdl:output message="impl:altaDatosTerceroResponse"
    name="altaDatosTerceroResponse" />
   </wsdl:operation>
- <wsdl:operation name="consultaDatosBancarios" parameterOrder="codRetorno 
    message sNif sCodNacDoc oficinaContable">
 <wsdl:input message="impl:consultaDatosBancariosRequest"
    name="consultaDatosBancariosRequest" />
 <wsdl:output message="impl:consultaDatosBancariosResponse"
    name="consultaDatosBancariosResponse" />
   </wsdl:operation>
- <wsdl:operation name="altaDatosBancarios" parameterOrder="codRetorno message 
    sCodUsuario sNif sCodNacDoc aCtas oficinaContable">
 <wsdl:input message="impl:altaDatosBancariosRequest"
    name="altaDatosBancariosRequest" />
 <wsdl:output message="impl:altaDatosBancariosResponse"
    name="altaDatosBancariosResponse" />
   </wsdl:operation>
   </wsdl:portType>
- <wsdl:binding name="TercerosSistemaGestionWSSoapBinding"
    type="impl:TercerosSistemaGestionWS">
 <wsdlsoap:binding style="rpc" transport="http://schemas.xmlsoap.org/soap/http" />
- <wsdl:operation name="consultaDatosTercero">
 <wsdlsoap:operation soapAction="" />
- <wsdl:input name="consultaDatosTerceroRequest">
 <wsdlsoap:body encodingStyle="http://schemas.xmlsoap.org/soap/encoding/"
    namespace="urn:tercerosSistemaGestionWS.ws.terceros.sic3.ip2" use="encoded" 
    /</wsdl:input>
- <wsdl:output name="consultaDatosTerceroResponse">
 <wsdlsoap:body encodingStyle="http://schemas.xmlsoap.org/soap/encoding/"
    namespace="urn:tercerosSistemaGestionWS.ws.terceros.sic3.ip2" use="encoded" 
    /</wsdl:output>
   </wsdl:operation>
- <wsdl:operation name="modificacionDatosTercero">
 <wsdlsoap:operation soapAction="" />
- <wsdl:input name="modificacionDatosTerceroRequest">
 <wsdlsoap:body encodingStyle="http://schemas.xmlsoap.org/soap/encoding/"
    namespace="urn:tercerosSistemaGestionWS.ws.terceros.sic3.ip2" use="encoded" 
    /</wsdl:input>
```
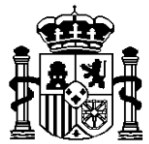

```
- <wsdl:output name="modificacionDatosTerceroResponse">
 <wsdlsoap:body encodingStyle="http://schemas.xmlsoap.org/soap/encoding/"
    namespace="urn:tercerosSistemaGestionWS.ws.terceros.sic3.ip2" use="encoded" 
    /</wsdl:output>
   </wsdl:operation>
- <wsdl:operation name="altaDatosTercero">
 <wsdlsoap:operation soapAction="" />
- <wsdl:input name="altaDatosTerceroRequest">
 <wsdlsoap:body encodingStyle="http://schemas.xmlsoap.org/soap/encoding/"
    namespace="urn:tercerosSistemaGestionWS.ws.terceros.sic3.ip2" use="encoded" 
    /</wsdl:input>
- <wsdl:output name="altaDatosTerceroResponse">
 <wsdlsoap:body encodingStyle="http://schemas.xmlsoap.org/soap/encoding/"
    namespace="urn:tercerosSistemaGestionWS.ws.terceros.sic3.ip2" use="encoded" 
    /</wsdl:output>
   </wsdl:operation>
- <wsdl:operation name="consultaDatosBancarios">
 <wsdlsoap:operation soapAction="" />
- <wsdl:input name="consultaDatosBancariosRequest">
 <wsdlsoap:body encodingStyle="http://schemas.xmlsoap.org/soap/encoding/"
    namespace="urn:tercerosSistemaGestionWS.ws.terceros.sic3.ip2" use="encoded" 
    /</wsdl:input>
- <wsdl:output name="consultaDatosBancariosResponse">
 <wsdlsoap:body encodingStyle="http://schemas.xmlsoap.org/soap/encoding/"
    namespace="urn:tercerosSistemaGestionWS.ws.terceros.sic3.ip2" use="encoded" 
    /</wsdl:output>
   </wsdl:operation>
- <wsdl:operation name="altaDatosBancarios">
 <wsdlsoap:operation soapAction="" />
- <wsdl:input name="altaDatosBancariosRequest">
 <wsdlsoap:body encodingStyle="http://schemas.xmlsoap.org/soap/encoding/"
    namespace="urn:tercerosSistemaGestionWS.ws.terceros.sic3.ip2" use="encoded" 
    /</wsdl:input>
- <wsdl:output name="altaDatosBancariosResponse">
 <wsdlsoap:body encodingStyle="http://schemas.xmlsoap.org/soap/encoding/"
    namespace="urn:tercerosSistemaGestionWS.ws.terceros.sic3.ip2" use="encoded" 
    /</wsdl:output>
   </wsdl:operation>
   </wsdl:binding>
```
- **[-](http://apliwls.central.sepg.minhac.age:8010/sic3/services/TercerosSistemaGestionWS?wsdl)** <wsdl:service name="**TercerosSistemaGestionWSService**">
- **[-](http://apliwls.central.sepg.minhac.age:8010/sic3/services/TercerosSistemaGestionWS?wsdl)** <wsdl:port binding="**impl:TercerosSistemaGestionWSSoapBinding**" name="**TercerosSistemaGestionWS**">

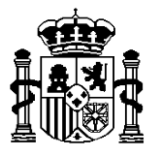

SECRETARÍA DE ESTADO DE HACIENDA Y PRESUPUESTOS

INTERVENCIÓN GENERAL DE LA ADMINISTRACIÓN DEL ESTADO OFICINA DE INFORMÁTICA PRESUPUESTARIA

#### <wsdlsoap:address

location="**http://apliwls.central.sepg.minhac.age:8010/sic3/services/TercerosS istemaGestionWS**" />

</wsdl:port>

</wsdl:service>

</wsdl:definitions>

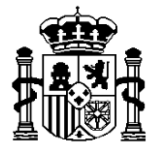

SECRETARÍA DE ESTADO DE HACIENDA Y PRESUPUESTOS

INTERVENCIÓN GENERAL DE LA ADMINISTRACIÓN DEL ESTADO OFICINA DE INFORMÁTICA PRESUPUESTARIA

# **Tabla de Tipos de Tercero.**

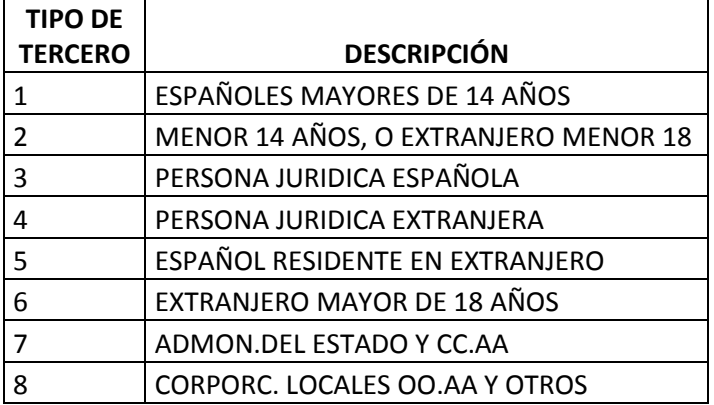

# **Tabla de Tipos de Vía Pública.**

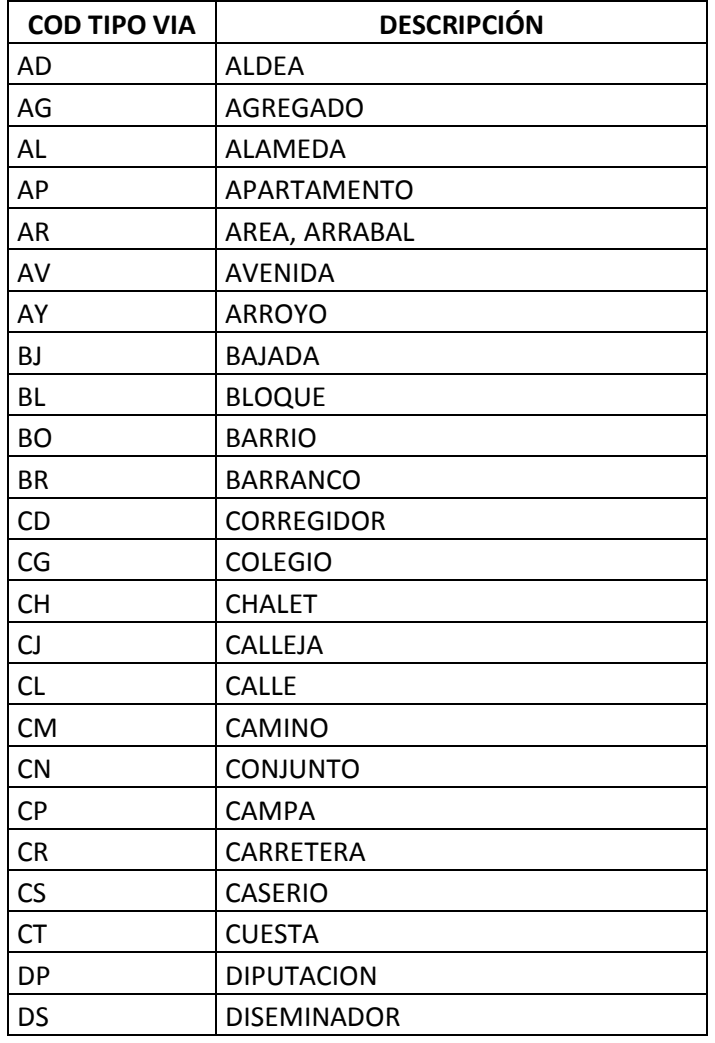

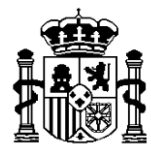

SECRETARÍA DE ESTADO DE HACIENDA Y PRESUPUESTOS

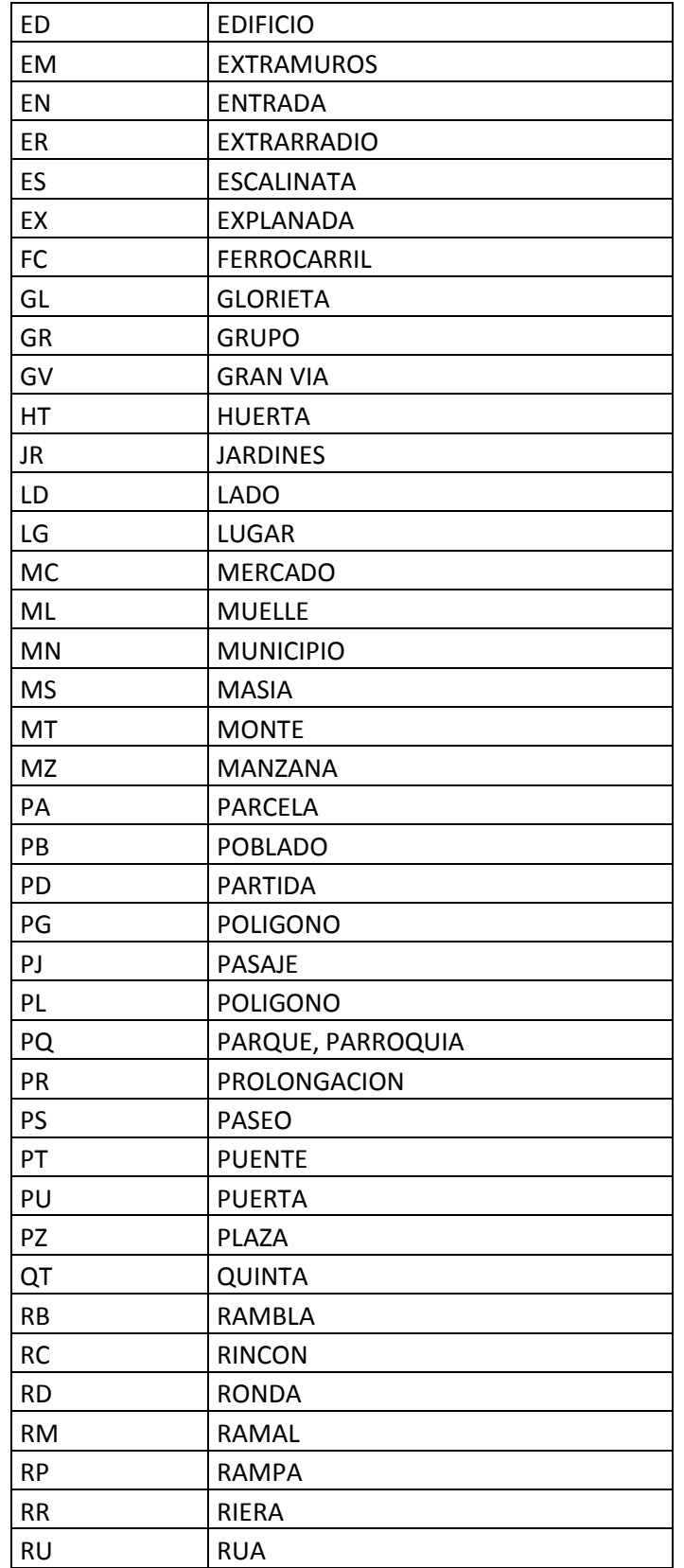

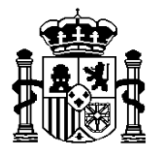

SECRETARÍA DE ESTADO DE HACIENDA Y PRESUPUESTOS

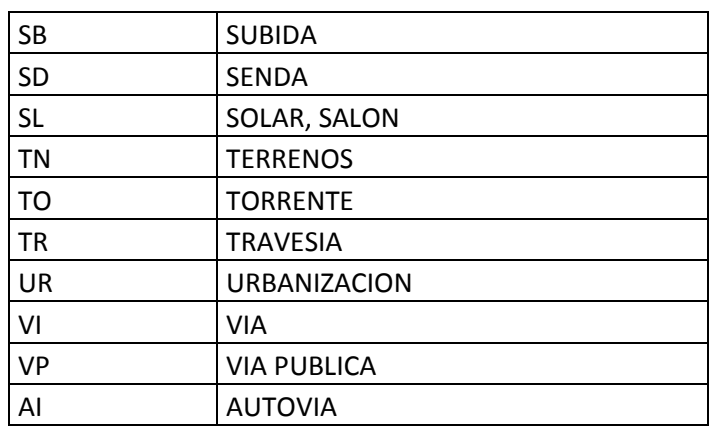

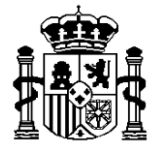

INTERVENCIÓN GENERAL DE LA ADMINISTRACIÓN DEL ESTADO OFICINA DE INFORMÁTICA PRESUPUESTARIA

# **Tabla de países**

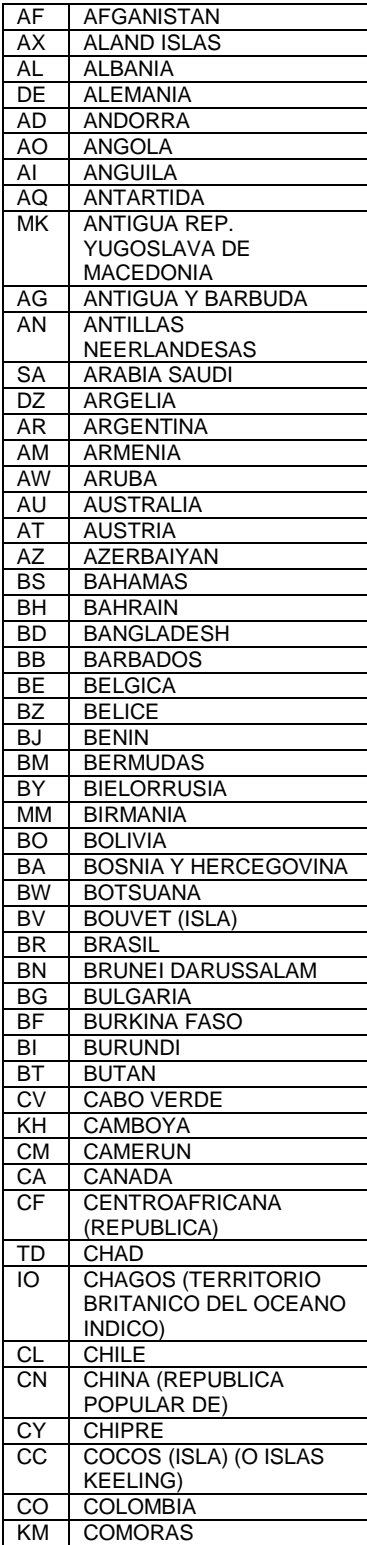

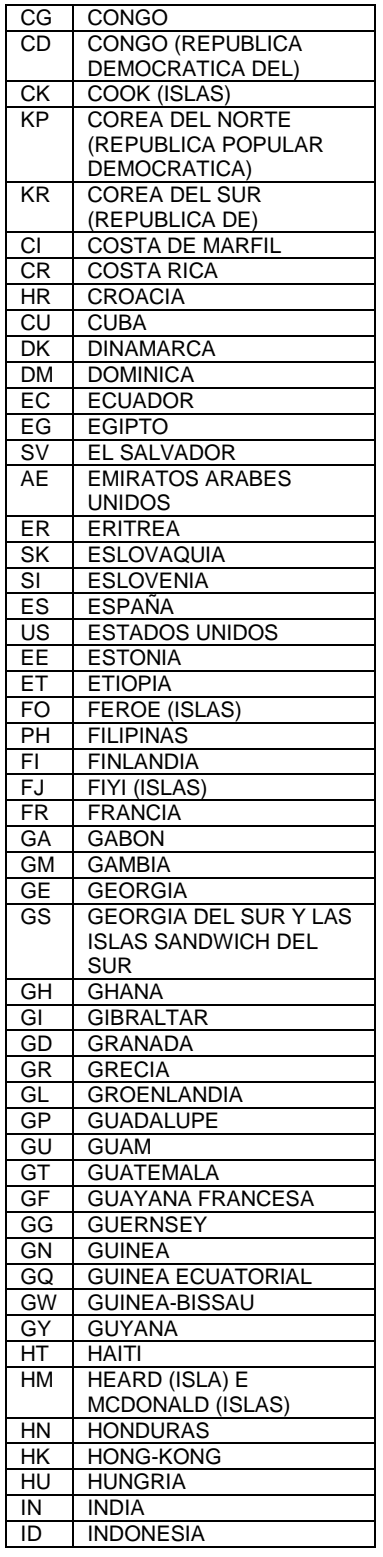

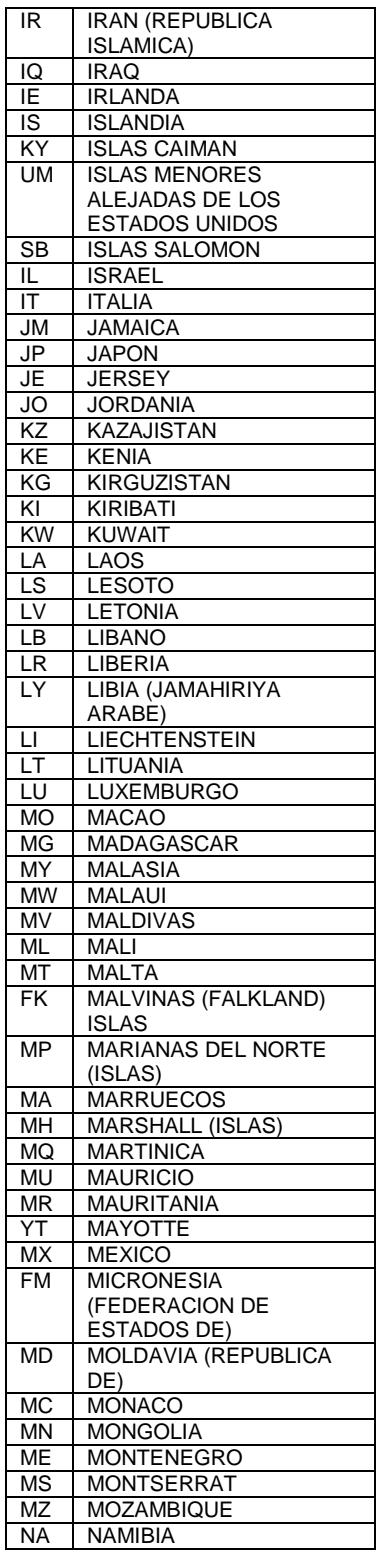

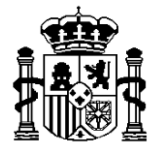

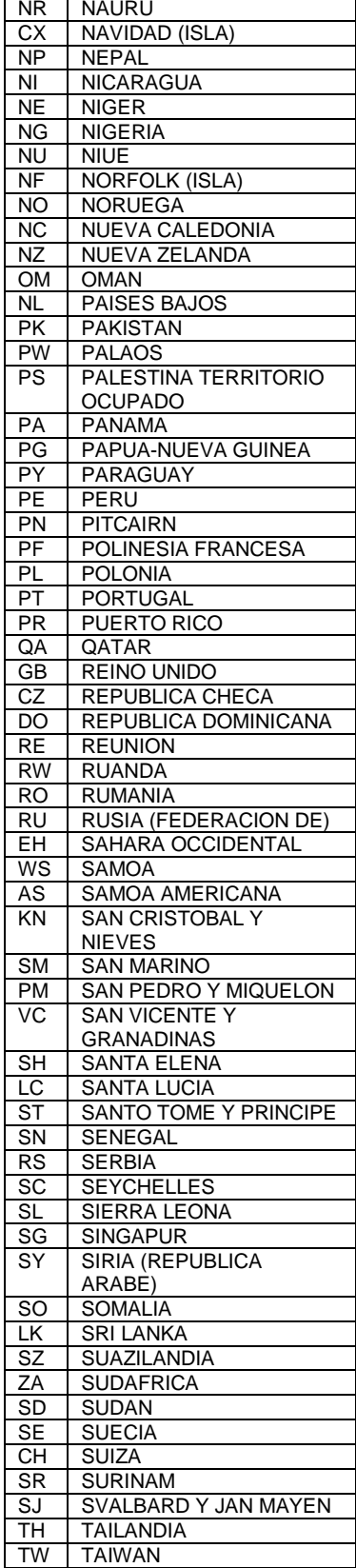

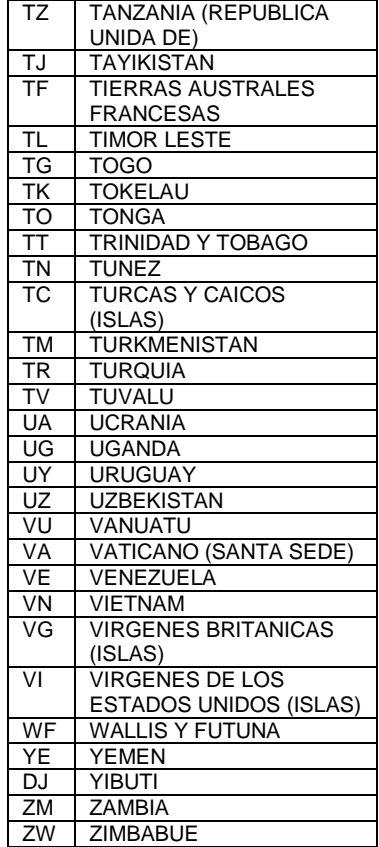